## **Rexx Vs CLIST** by H. Fosdick © 2024 **[RexxInfo.org](https://www.RexxInfo.org/)**

These charts are for those who know one of these languages and want to learn about the other. They may also be useful for conversions.

## **The Basics**

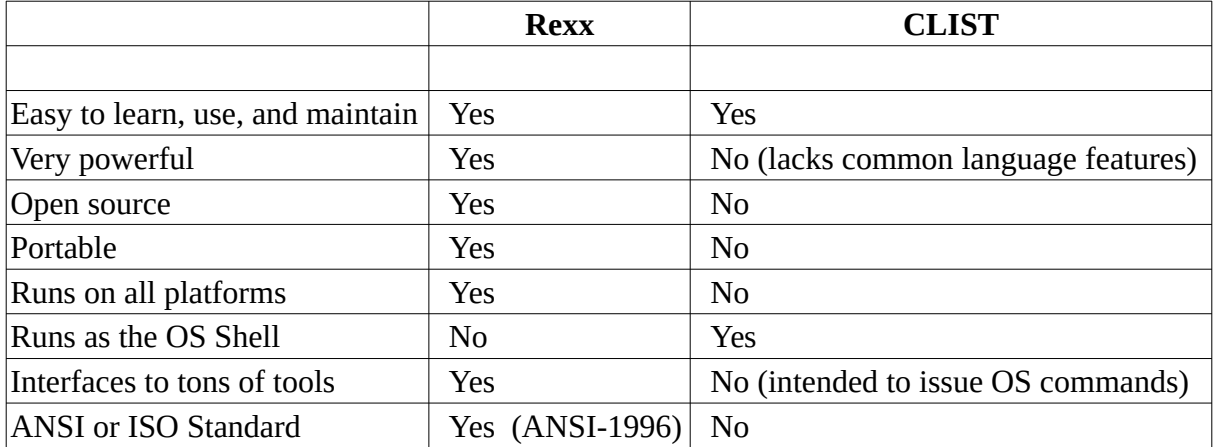

## **Profiles**

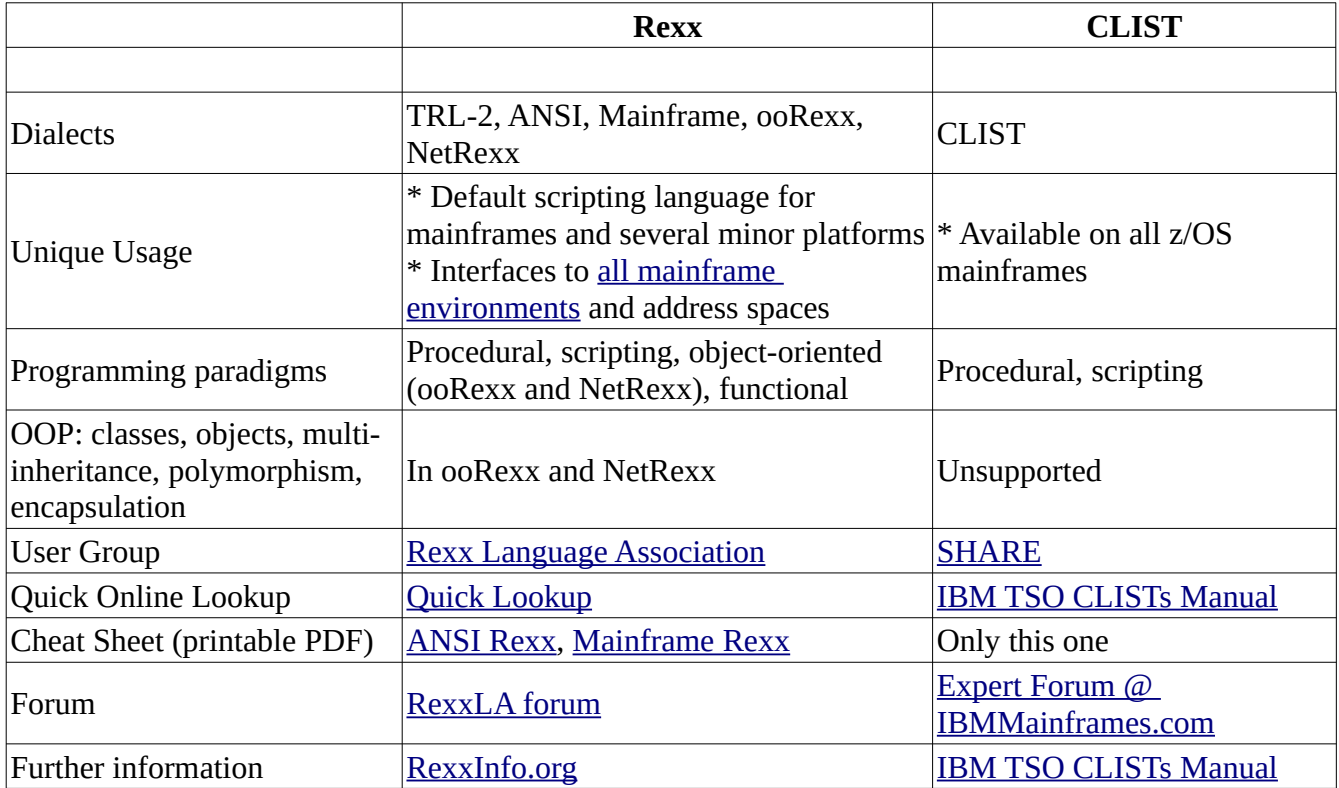

## **Language Comparison**

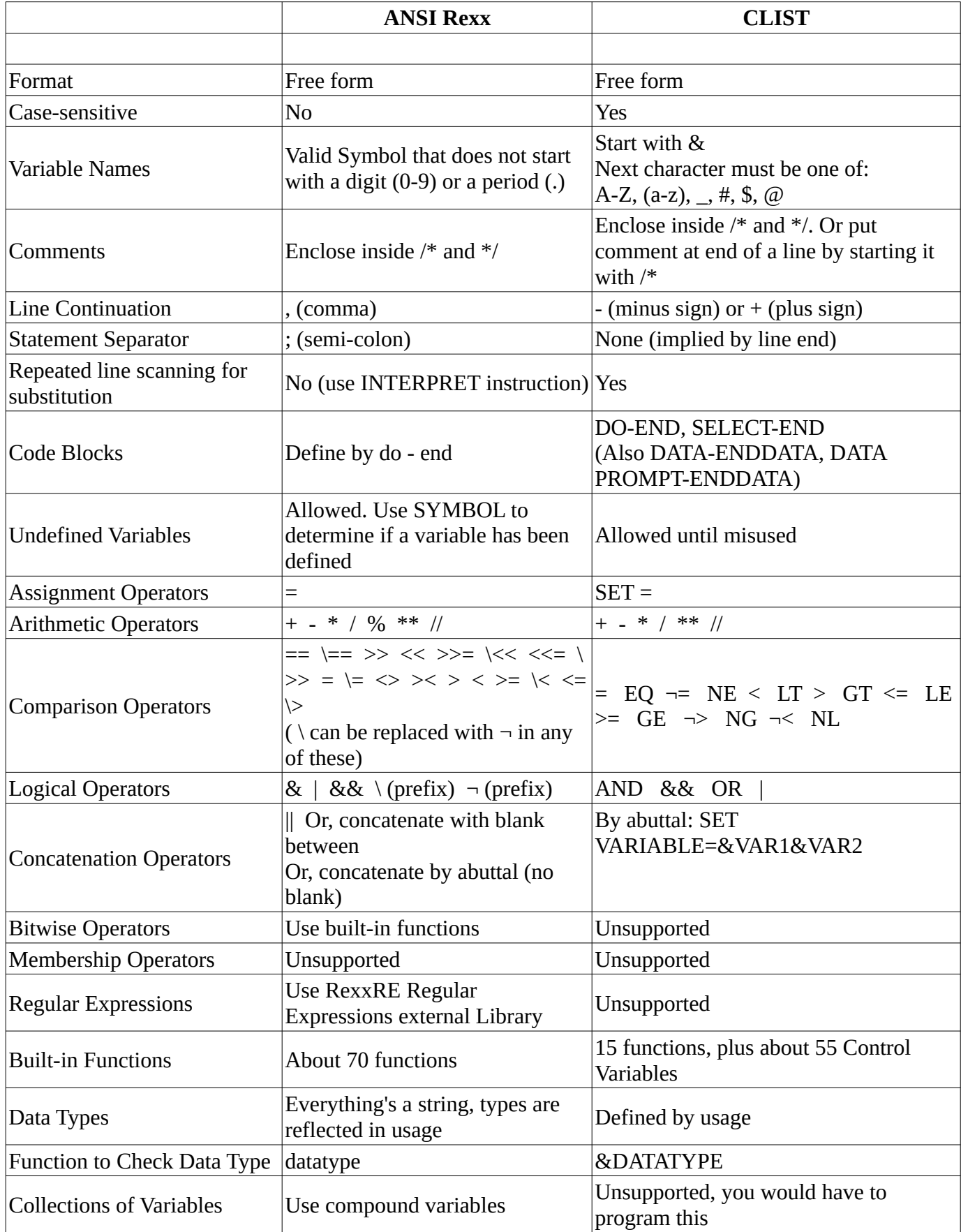

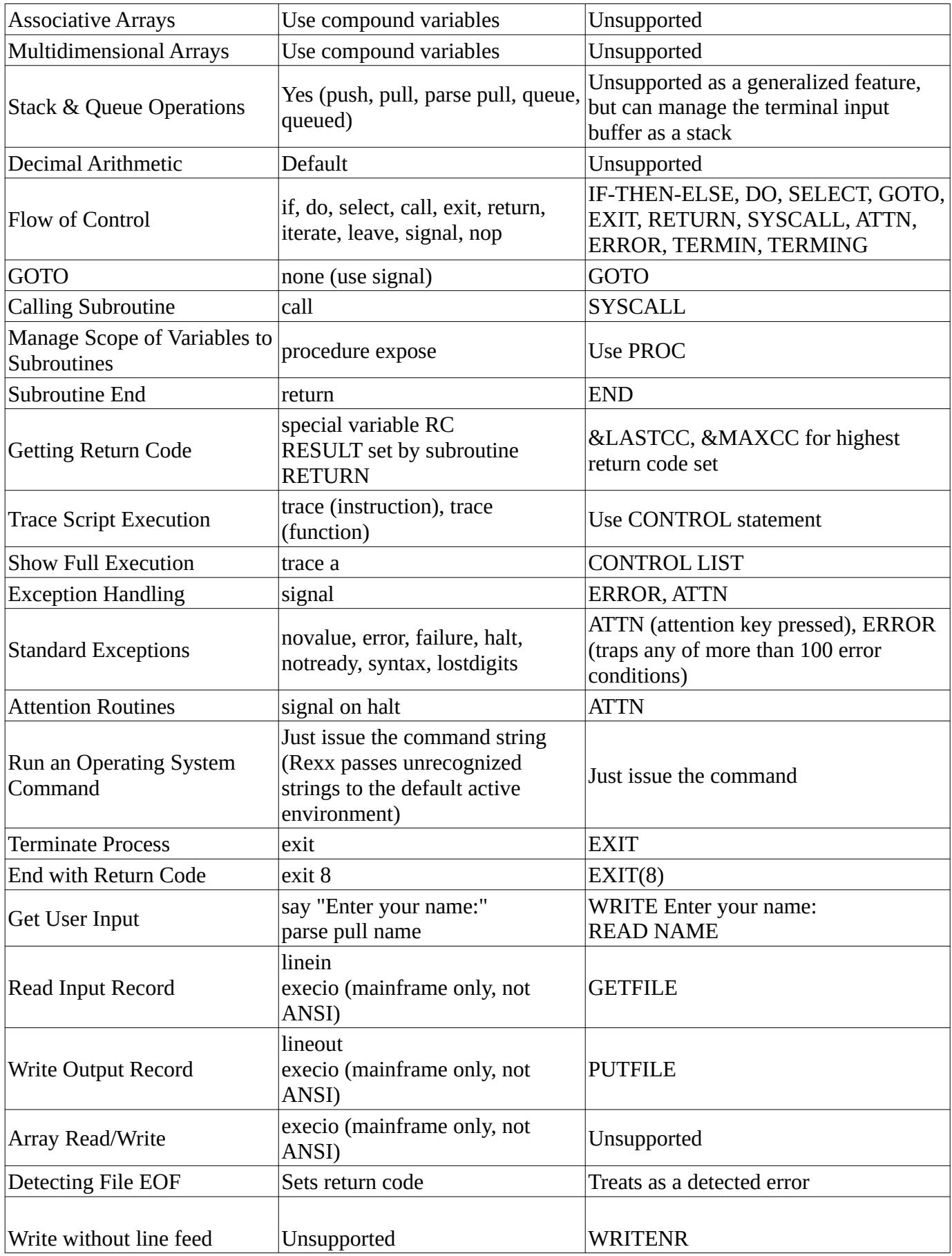

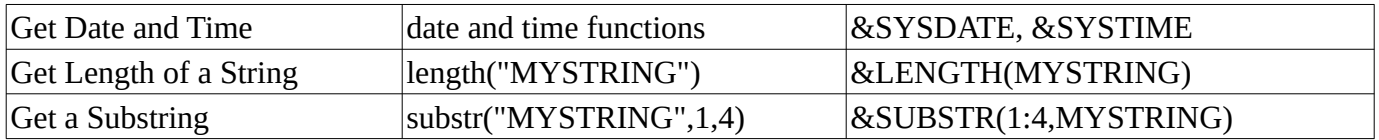

Based on *[Rexx Programmer's Reference](https://rexxinfo.org/tutorials/articles/Rexx_Programmers_Reference.pdf)* and *[IBM TSO CLISTs Manual](https://rexxinfo.org/reference/articles/tso_e_clists.pdf)*.